# **INTRODUÇÃO AO GITHUB ACTIONS**

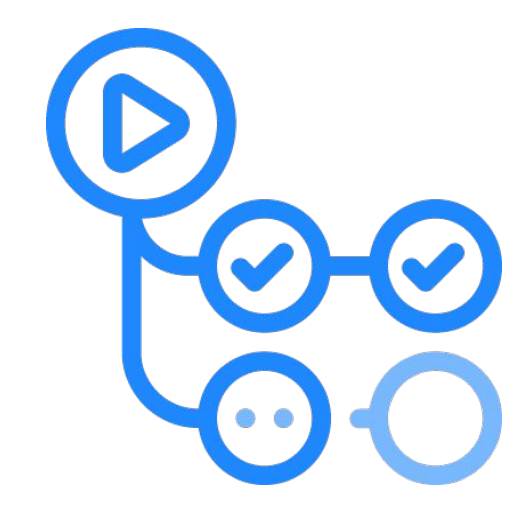

**TDC CONNECTIONS 2021**

TDC CONNECTIONS 2021

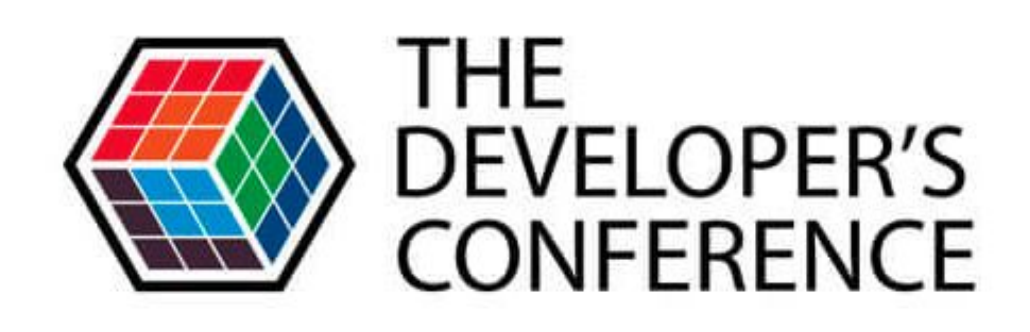

 $\mathbf O$ 

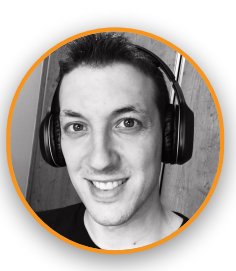

**GUILLAUME FALOURD**

**Software Developer - Zup Innovation**

### **POR QUE ?**

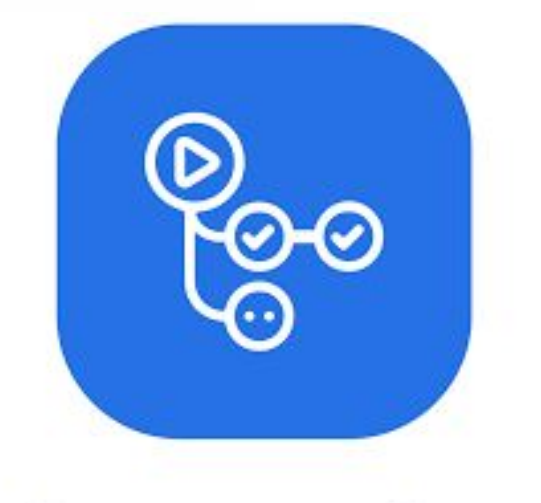

### **GitHub Actions**

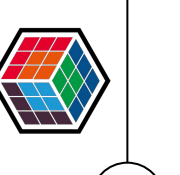

*Beta 10/2018 Lançamento 11/2019*

Automatize, personalize e execute seus fluxos de trabalho de desenvolvimento do software diretamente no seu

repositório **GitHub**.

### **COMO ?**

Você pode usar, criar e compartilhar **ações** para realizar qualquer trabalho que desejar, incluindo CI/CD, bem como combinar ações em um fluxo de trabalho completamente personalizado.

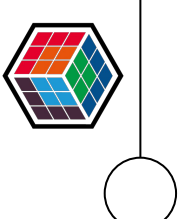

O

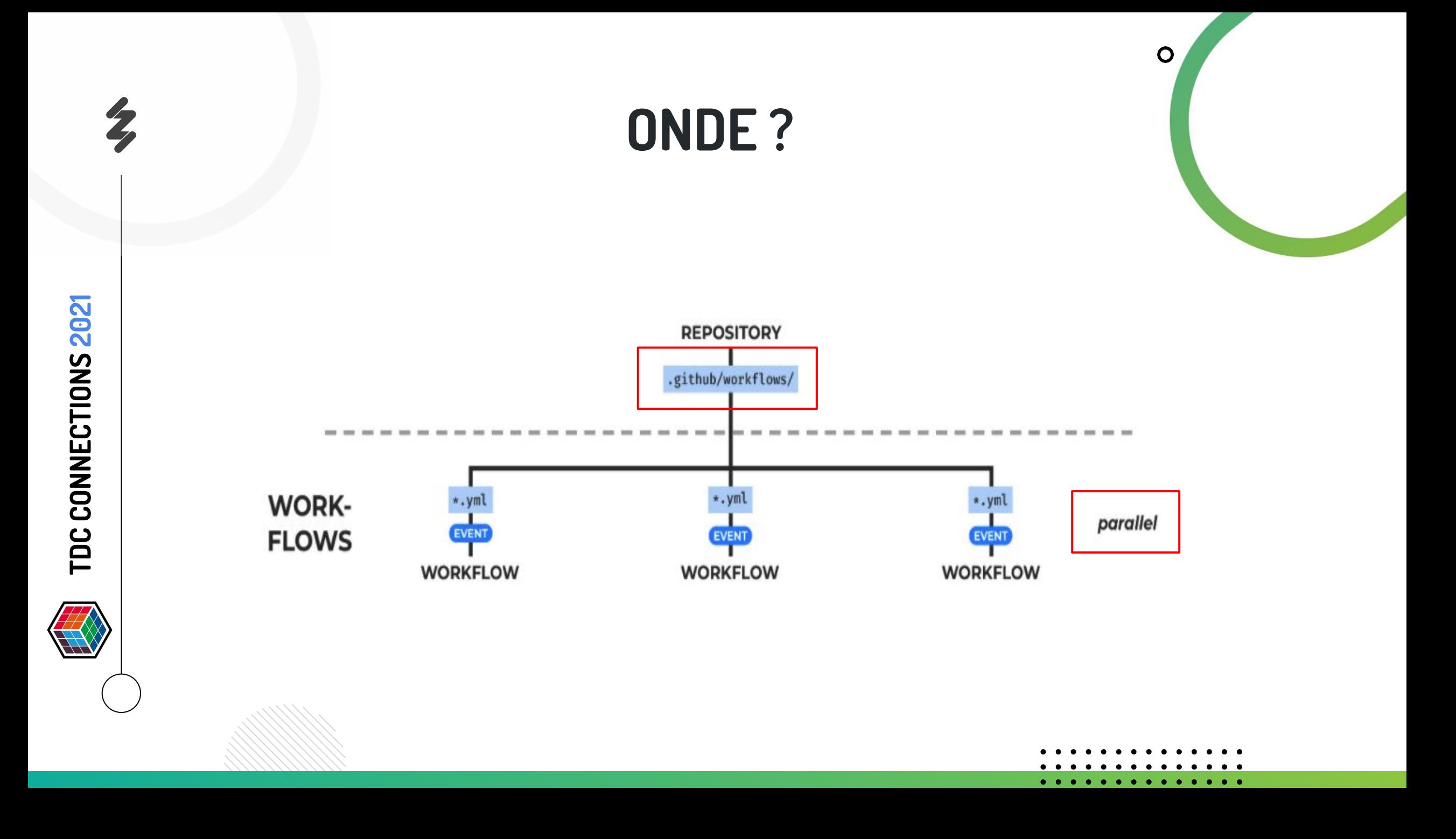

# **FUNCIONAMENTO**

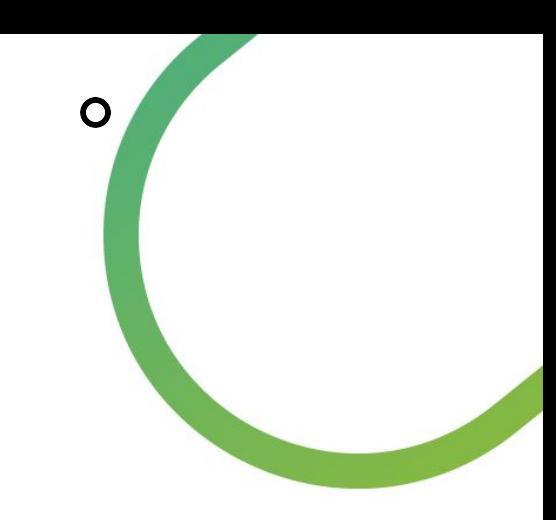

- Orientado por **eventos**
- Um **evento** pode acionar (trigger) automaticamente um ou mais **workflows** (fluxos de trabalho)
- Cada **workflow** é composto de uma lista de **jobs** (trabalhos)

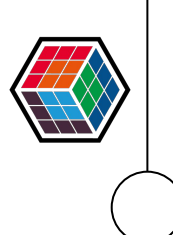

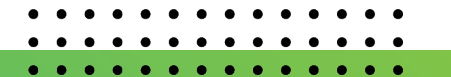

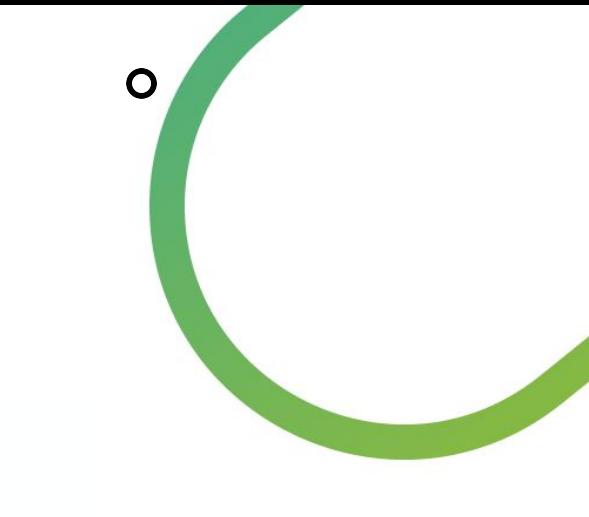

## **VISÃO GERAL**

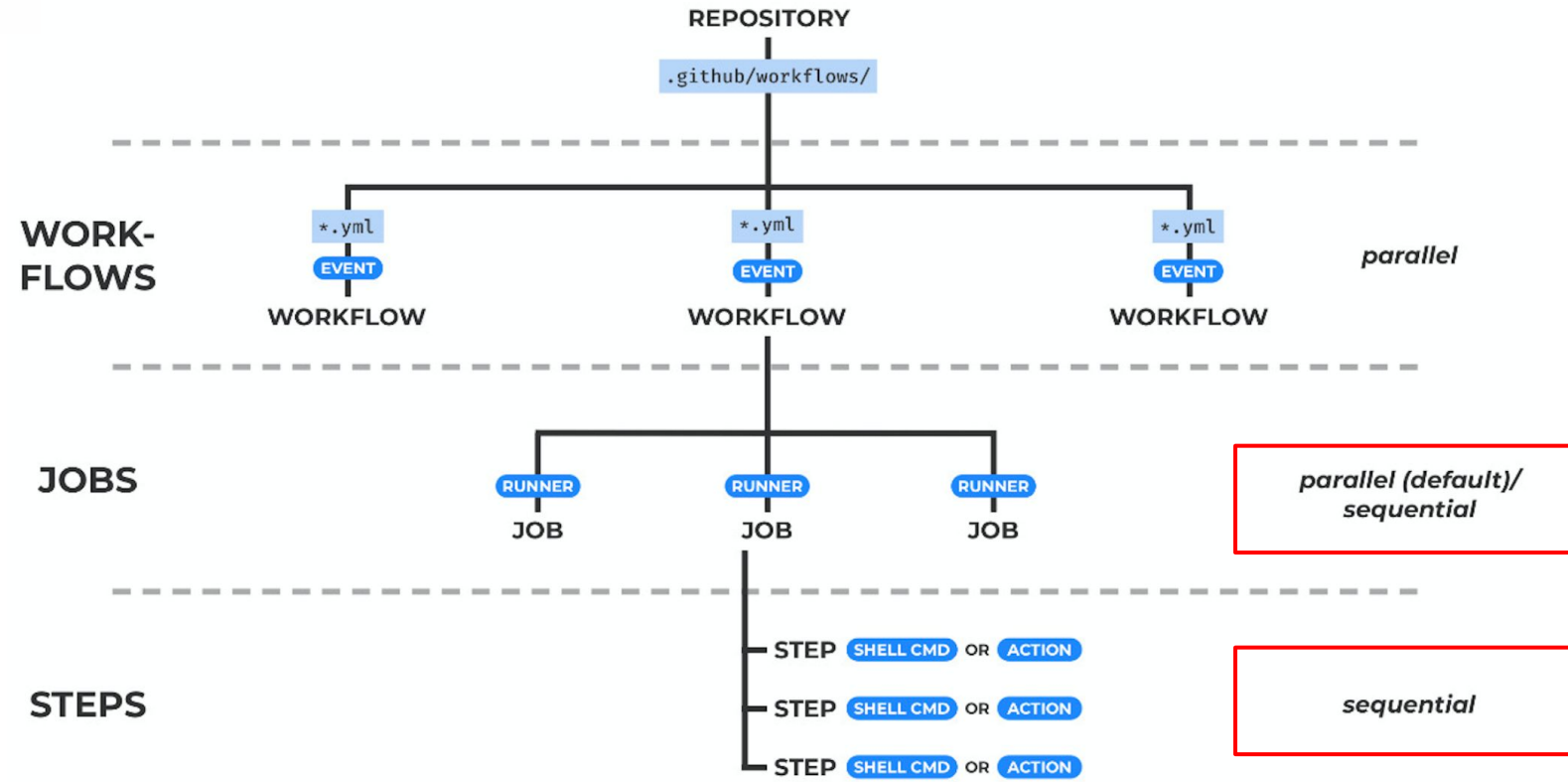

TDC CONNECTIONS 2021 **TDC CONNECTIONS 2021**

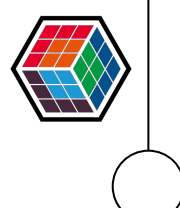

### **RUNNER**

É um **servidor** que tem o aplicativo do **[executor de GitHub](https://github.com/actions/runner) [Actions](https://github.com/actions/runner)** instalado. Você pode usar um **runner** (executor) hospedado por GitHub, ou você pode hospedar o seu próprio.

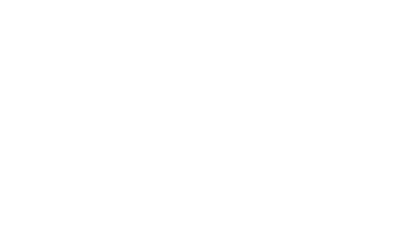

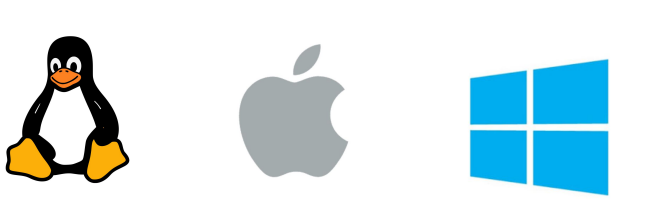

### **ACTIONS ?**

 $\mathbf O$ 

- Cada **step** é composto de um conjunto de comandos
	- autônomos que realizam uma **ação**.
- É possível criar as suas próprias ações ou usar ações criadas pela comunidade de GitHub.

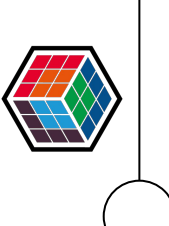

**TDC CONNECTIONS 2021**

TDC CONNECTIONS 2021

### **WORKFLOW: YAML**

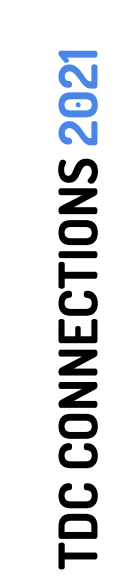

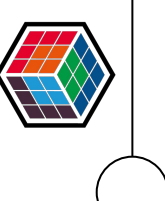

name: learn-github-actions on: [push] jobs: check-bats-version: runs-on: ubuntu-latest

#### steps:

- uses: actions/checkout@v2
- uses: actions/setup-node@v1
- run: npm install -g bats
- $-$  run: bats  $-v$

*Source: Documentação Github Action*

### **CONTEXTOS E EXPRESSÕES**

- **Env**: Variáveis locais (workflow, job ou step levels)
- **Secrets**: Variáveis locais criptografadas (repo ou org level)
- **Github Context**: Variáveis relacionadas ao evento no github (autor, eventId, repo, token, sha, owner…)
- *●* **Step Context:** Outputs
- *●* **Job Context:** Dependências (**need**)

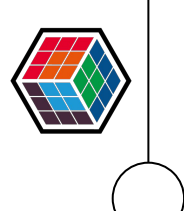

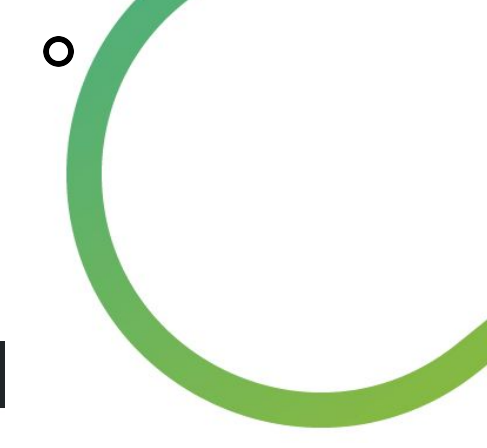

### **AVAILABLE ACTIONS: GITHUB MARKETPLACE**

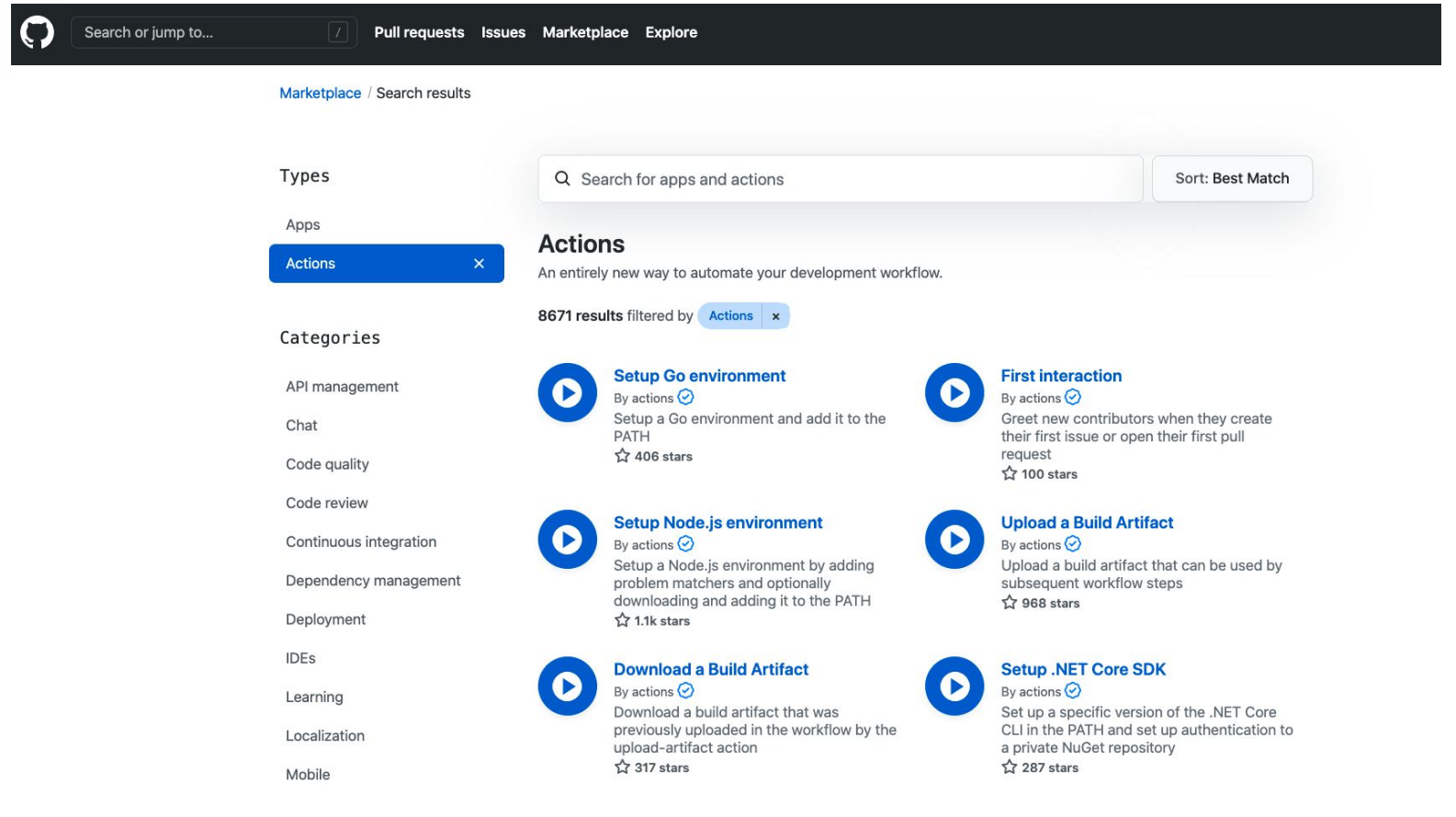

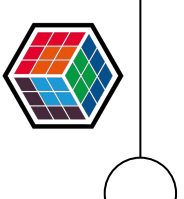

### **CRIAR ACTIONS**

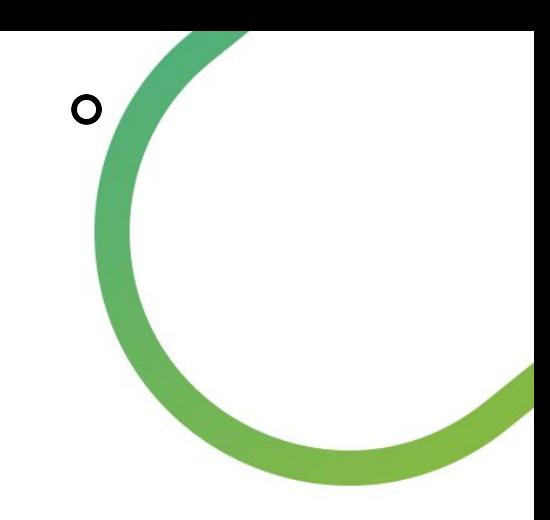

- **Container**: Usando um Dockerfile
- **Javascript**: Desenvolvendo um código em Node.JS
- **Composto**: Usando uma lista de steps

action.yml

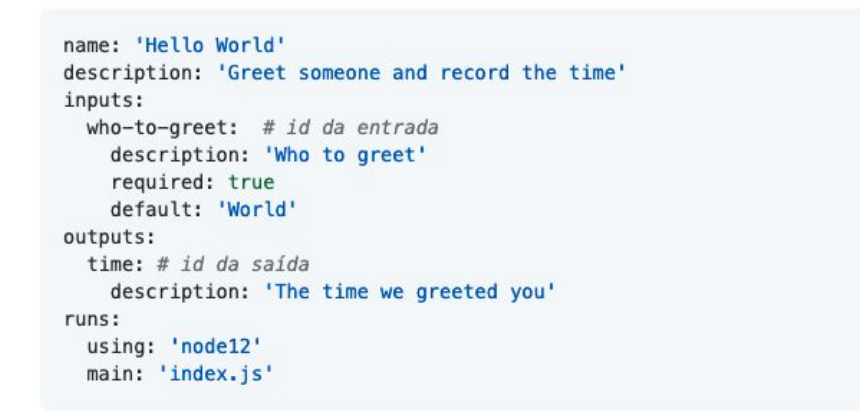

#### *Exemplo de arquivo action.yml*

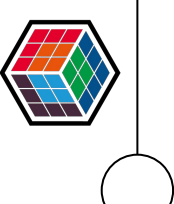

### **OPEN SOURCE**

 $\mathbf O$ 

- **2000** minutos de workflow rodando por mês nos repositórios **privados**
- **Uso ilimitado** para repositórios **públicos**

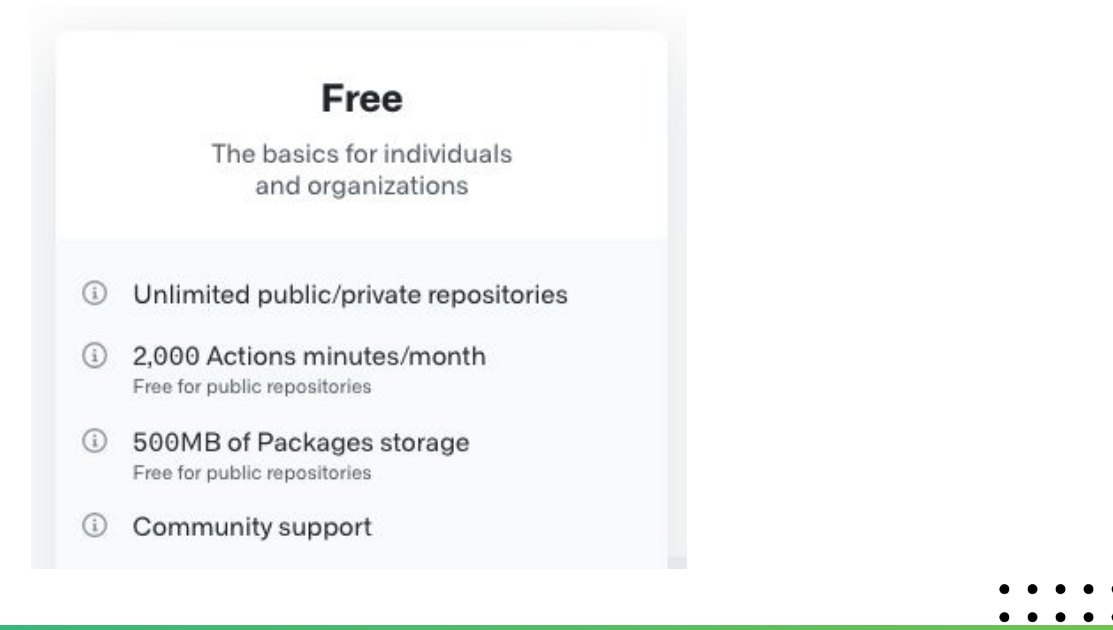

TDC CONNECTIONS 2021 **TDC CONNECTIONS 2021**

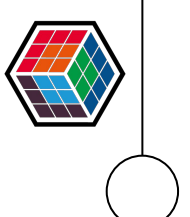

# **DOCUMENTAÇÃO**

- **Completa** (**[INGLÊS](https://docs.github.com/en/actions)** + **[PORTUGUÊS](https://docs.github.com/pt/actions)**)
- Repositórios de base como referência + **Marketplace**
- **●** Vídeos de **tutoriais**
- **Github Community:**<https://github.community/>

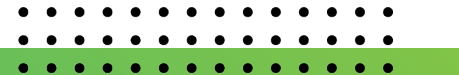

# **REFERÊNCIAS**

- **POC:** Exemplos de uso do Github Actions
	- <https://github.com/GuillaumeFalourd/poc-github-actions>

**● ACTIONS ÚTEIS:** Exemplos de uso de actions globais <https://github.com/GuillaumeFalourd/useful-actions>

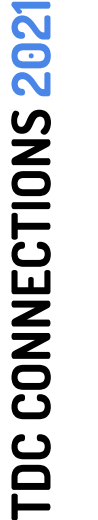

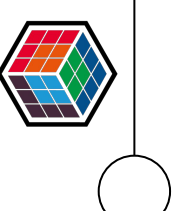

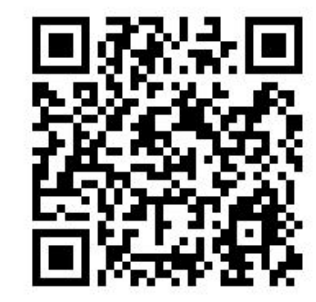

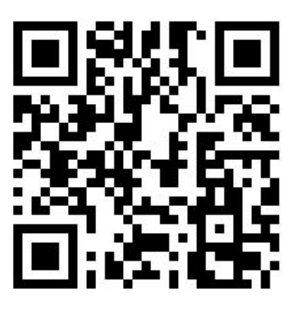

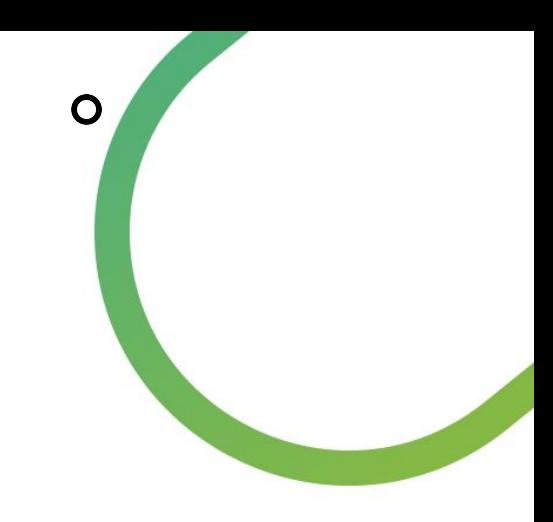

### **GUILLAUME FALOURD**

**Software Developer - Zup Innovation**

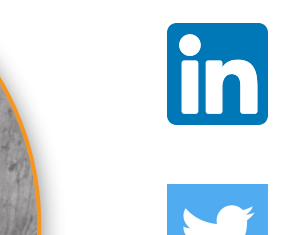

https://www.linkedin.com/in/**guillaumefalourd** /

 $\mathbf O$ 

@**GuiFalourd**

https://github.com/**GuillaumeFalourd**

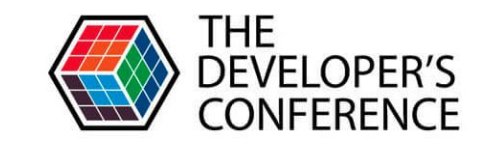

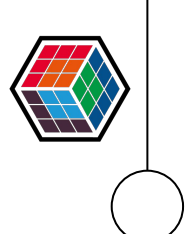